# **Влияние объекта**

Функция «Влияние объекта» – это реализованная возможность **вычесть уложенную плитку за/под объектом**.

Т.е. эта функция касается тех объектов, за которыми не требуется выкладывать плитку (например, стена за ванной).

Например, есть следующий типичный проект:

update: 2020/09/28 21:41 object:влияние\_объекта https://3d.kerama-marazzi.com/doku.php?id=object:%D0%B2%D0%BB%D0%B8%D1%8F%D0%BD%D0%B8%D0%B5\_%D0%BE%D0%B1%D1%8A%D0%B5%D0%BA%D1%82%D0%B0&rev=1395817974

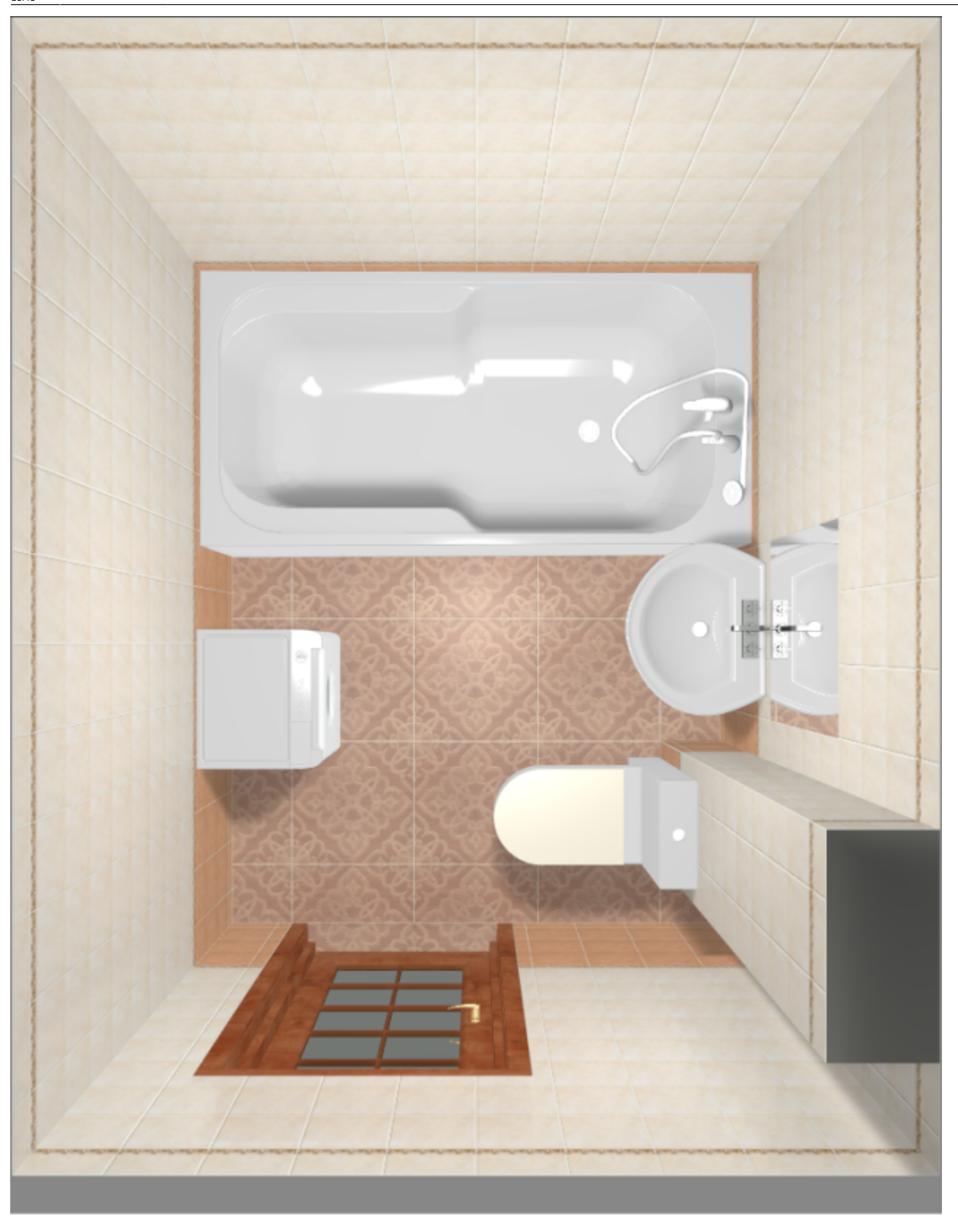

Допустим, в реальности за коробом и ванной плитка укладываться не будет. Следовательно, принимать её в расчёт не следует.

Чтобы плитка, уложенная в программе, не шла в расчёт, **следует настроить влияние объектов**. Для этого:

- 1. расставьте объекты по коробу помещения;
- 2. зайдите в Главном меню в «**Объекты**» → **Редактировать влияние**:

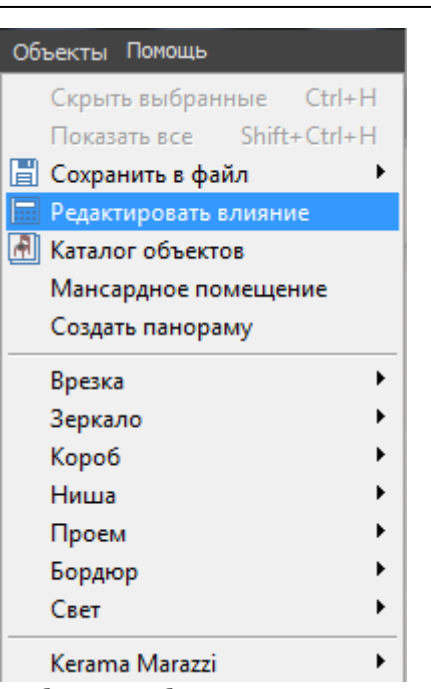

- 3. выберите объекты, за которыми не должно быть плитки;
- 4. укажите, как именно объект влияет на поверхность с плиткой.

## **Режим "Редактировать влияние"**

Интерфейс данного режима отображается слева от рабочего поля:

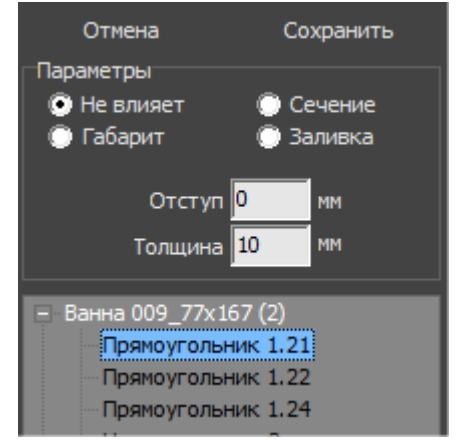

Наверху расположены две кнопки: «Сохранить» и «Отмена».

Ниже – задаваемые параметры. По ними – список объектов, который подразделяется на отдельные поверхности объектов:

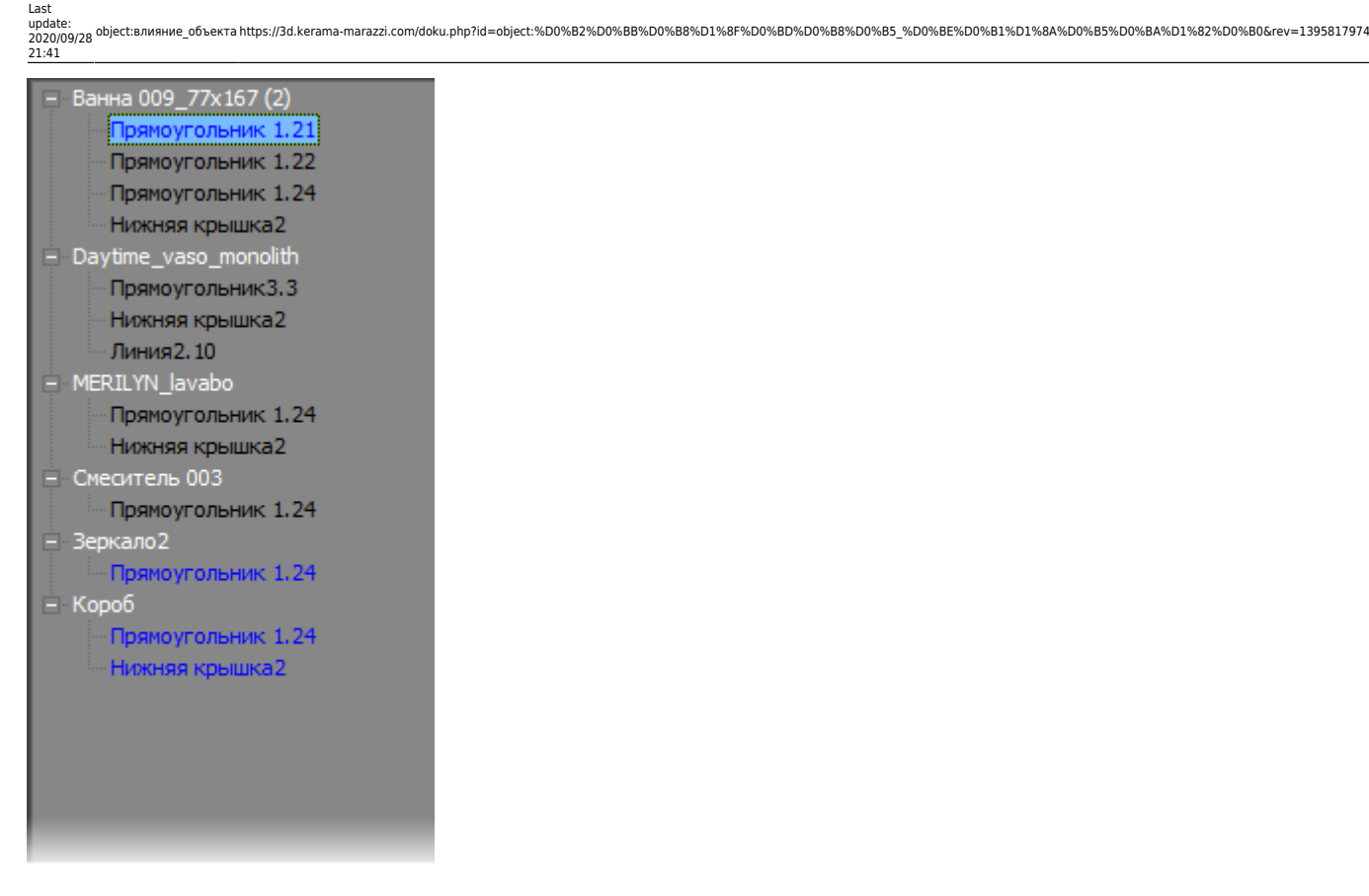

По умолчанию объекты, кроме коробов, **не влияют** на уложенную плитку.

Есть несколько типов влияния, которые рассмотрим ниже.

#### **Не влияет**

**Не влияет** – расположение объекта рядом с поверхностью не влияет на укладку плитки.

### **Габарит**

**Габарит** – объект влияет на укладку плитки по крайним точкам объекта, включая выступающие части:

#### **Сечение**

**Сечение** – объект влияет на укладку плитки по сечению.

• Заливка - объект влияет на укладку плитки самому широкому контуру объекта.

**Толщина** – толщина среза объекта, который проецируется на поверхность. **Отступ** – расстояние, на которое можно установить объект от поверхности, чтобы влияние на поверхность сохранялось.

#### From: <https://3d.kerama-marazzi.com/>- **KERAMA MARAZZI 3D** Permanent link:<br>https://3d.kerama-marazzi.com/doku.php?id=object:%D0%B2%D0%BB%D1%8F%D0%BD%D0%B8%D0%B5\_%D0%BE%D0%B1%D1%8A%D1%B2%D0%B0&rev=1395817974 Last update: **2020/09/28 21:41**